# **IHOOPMATMKA**

## **Вкладені алгоритмічні структури повторення з передумовою та лічильником. Практична робота 5**

#### **За новою програмою 2017 року**

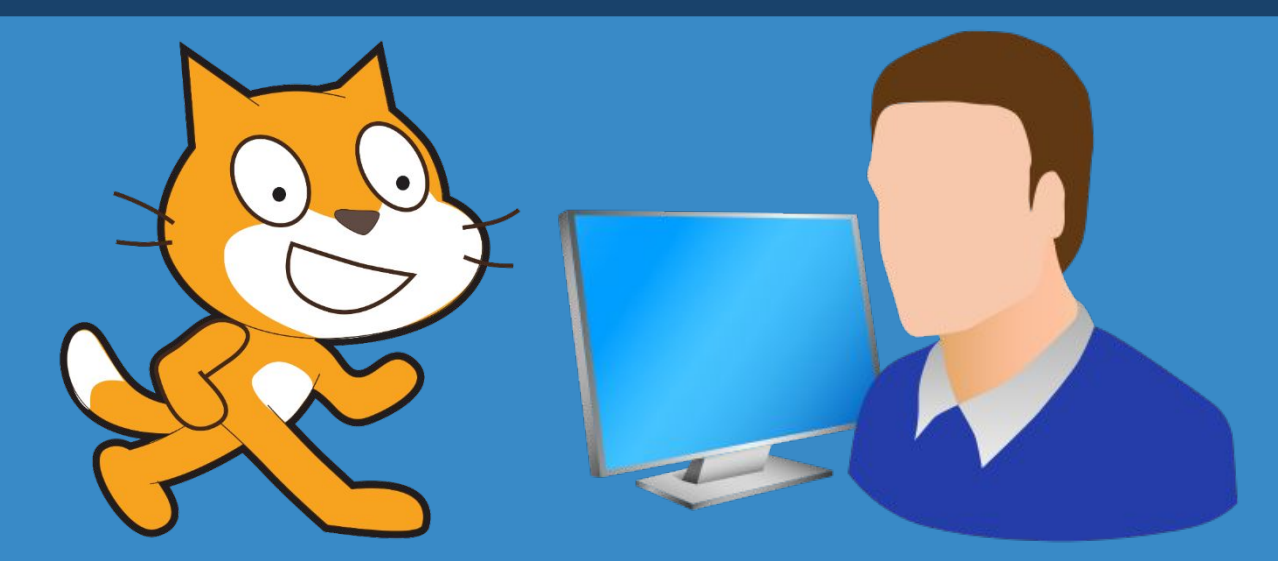

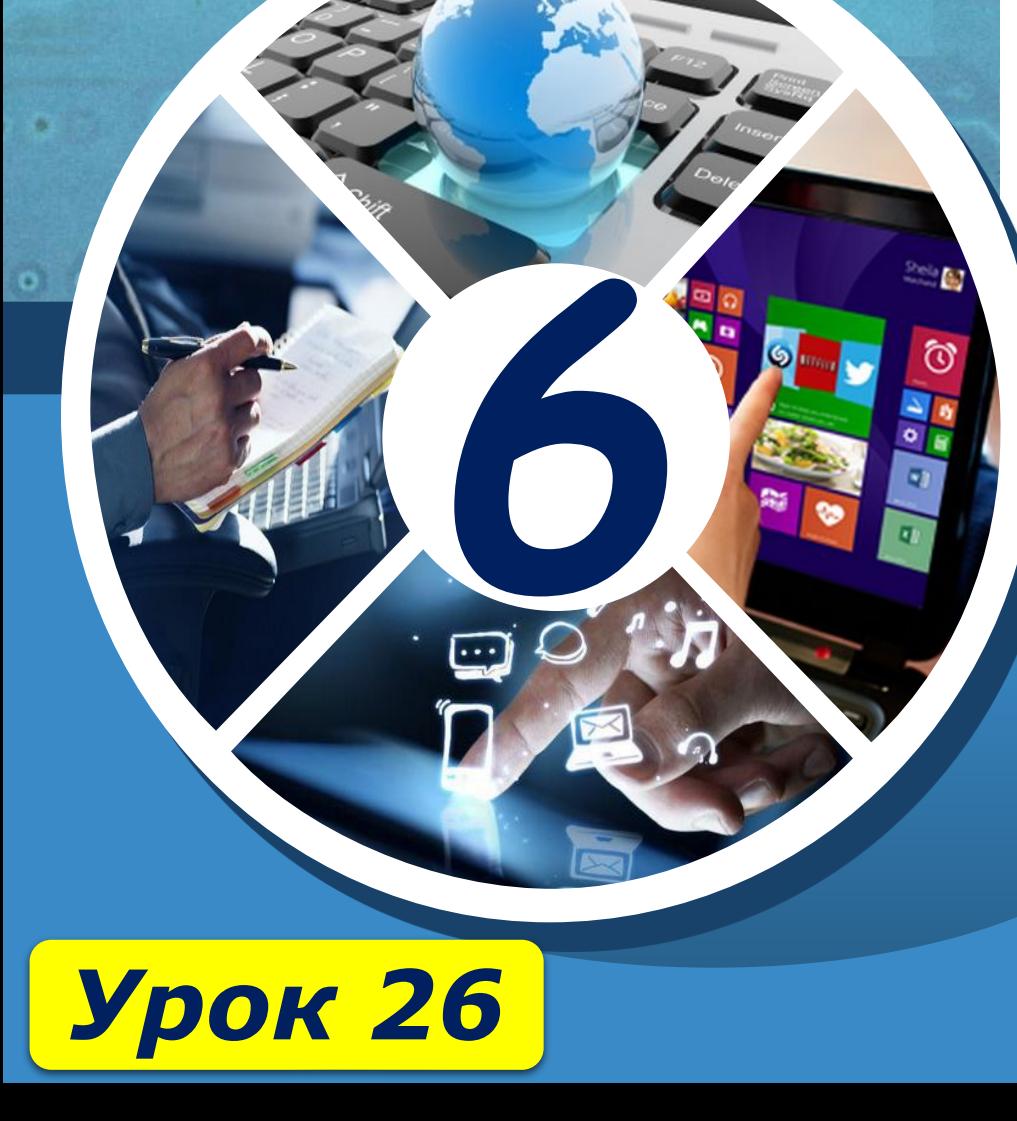

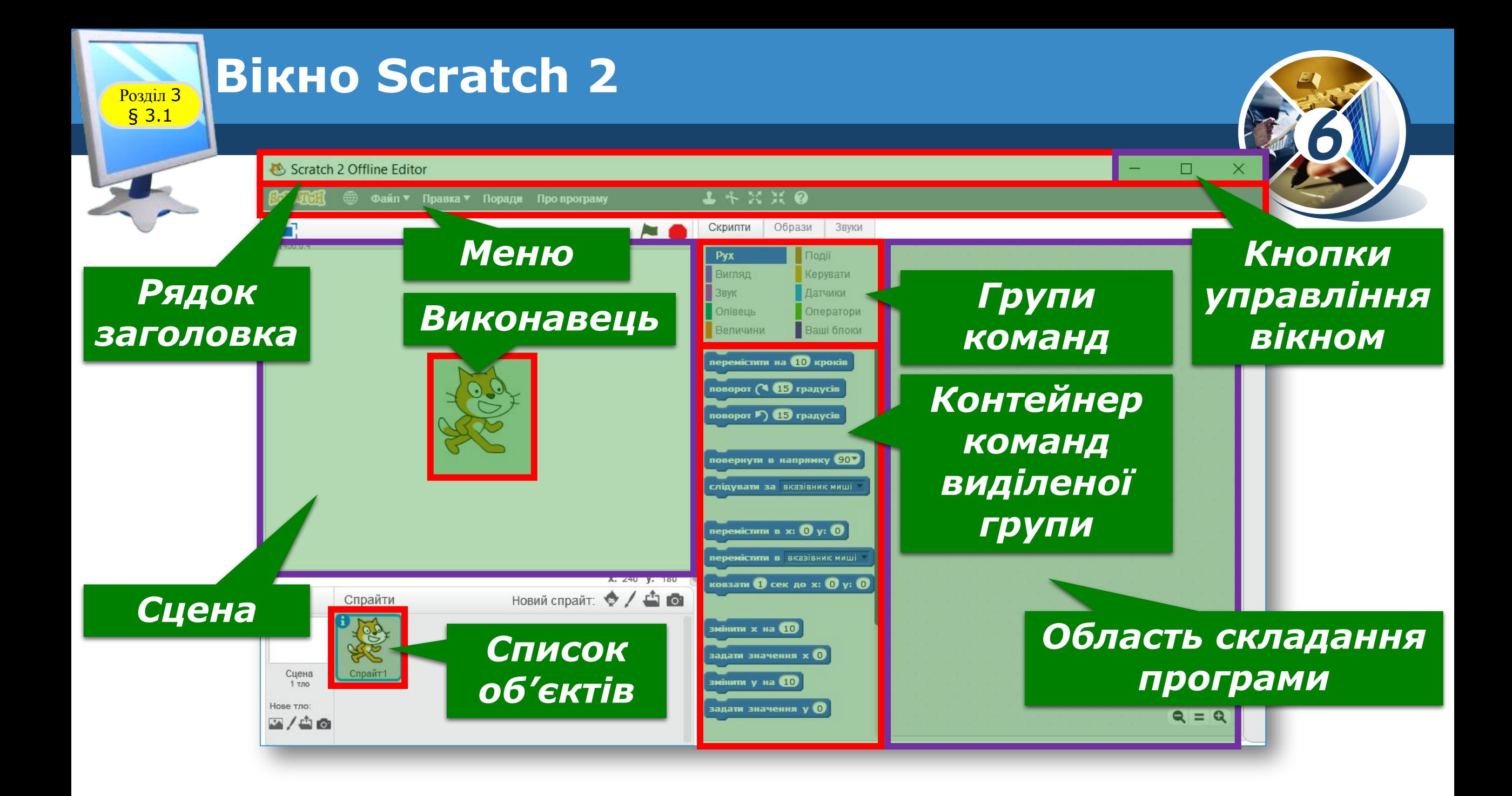

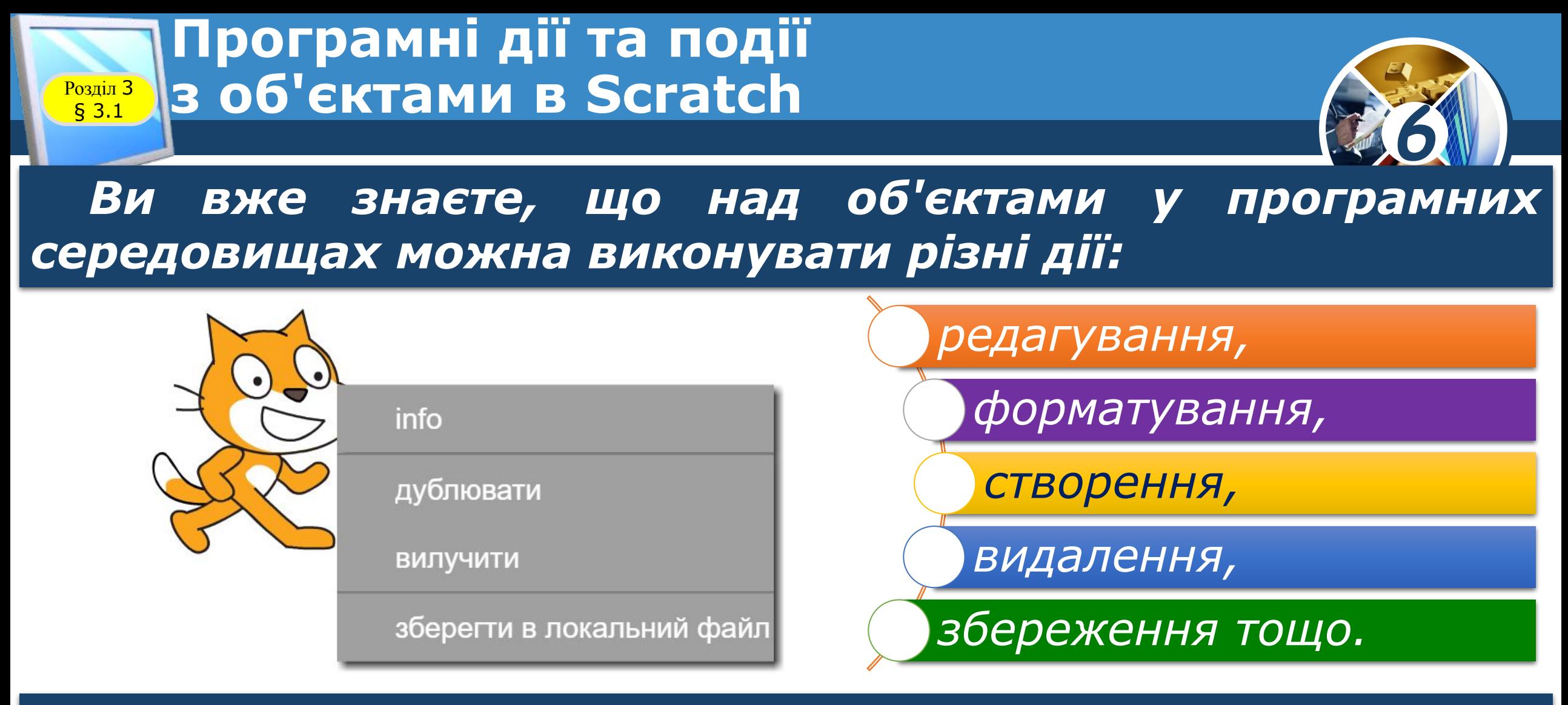

 *У середовищі Scratch переглянути перелік дій над спрайтами або застосувати їх можна, відкривши контекстне меню об'єкта.*

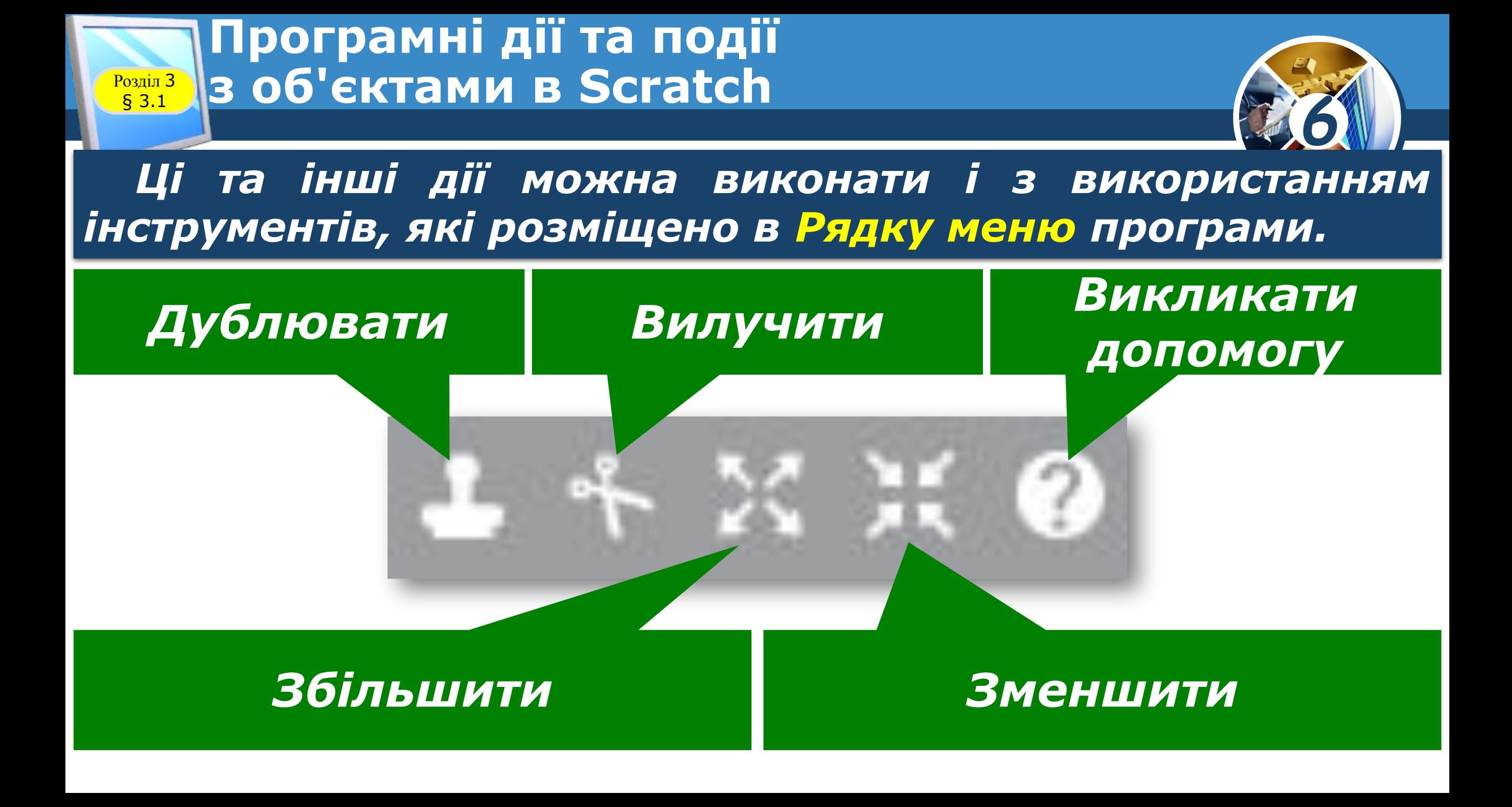

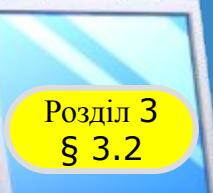

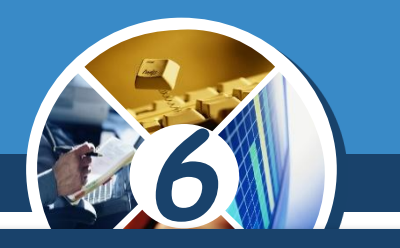

#### *Якщо серед команд тіла циклу є інші цикли, то такий фрагмент алгоритму називають вкладеним циклом.*

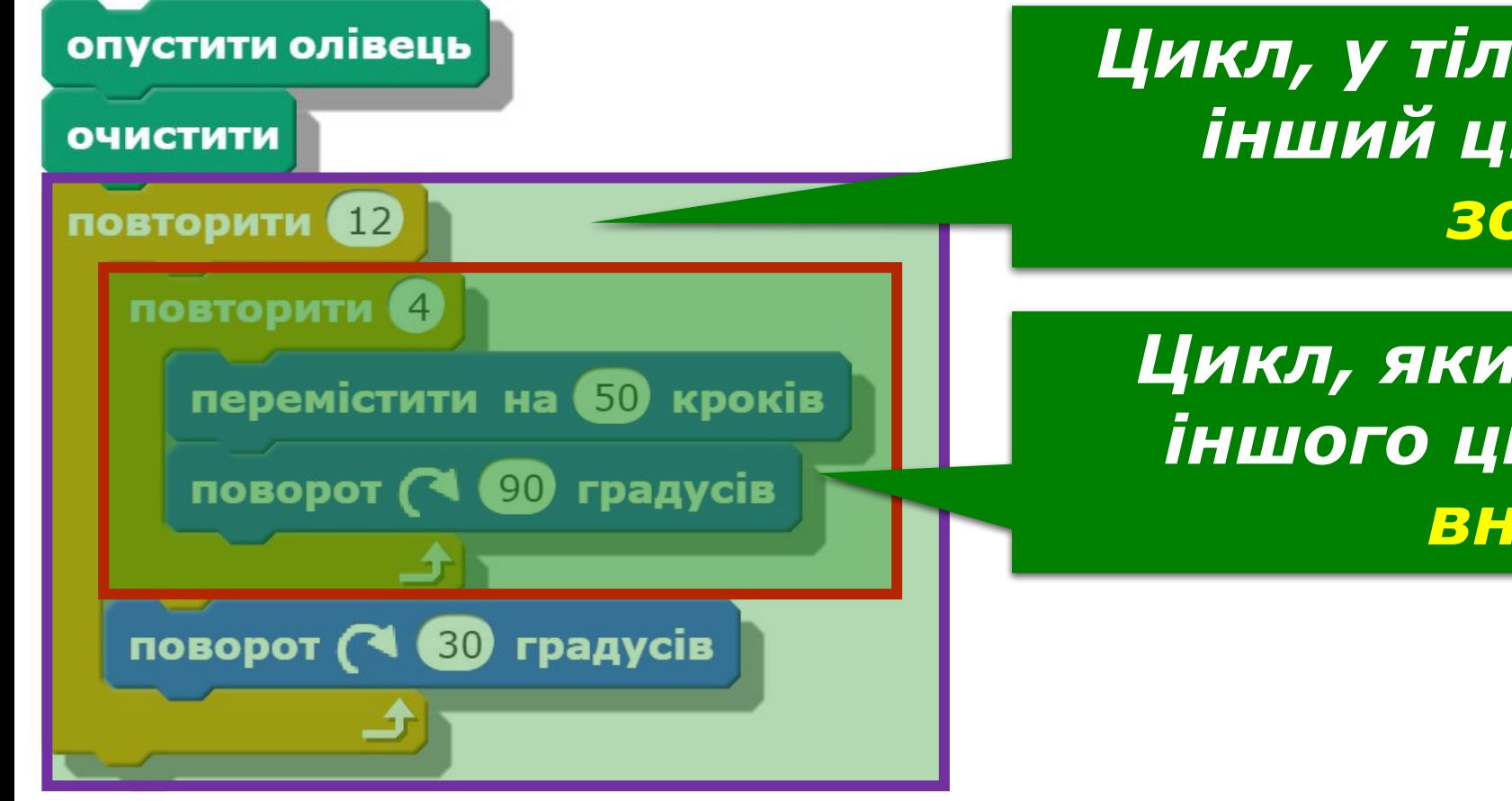

*Цикл, у тілі якого розміщено інший цикл, називають зовнішнім.*

*Цикл, який міститься в тілі іншого циклу, називають внутрішнім.*

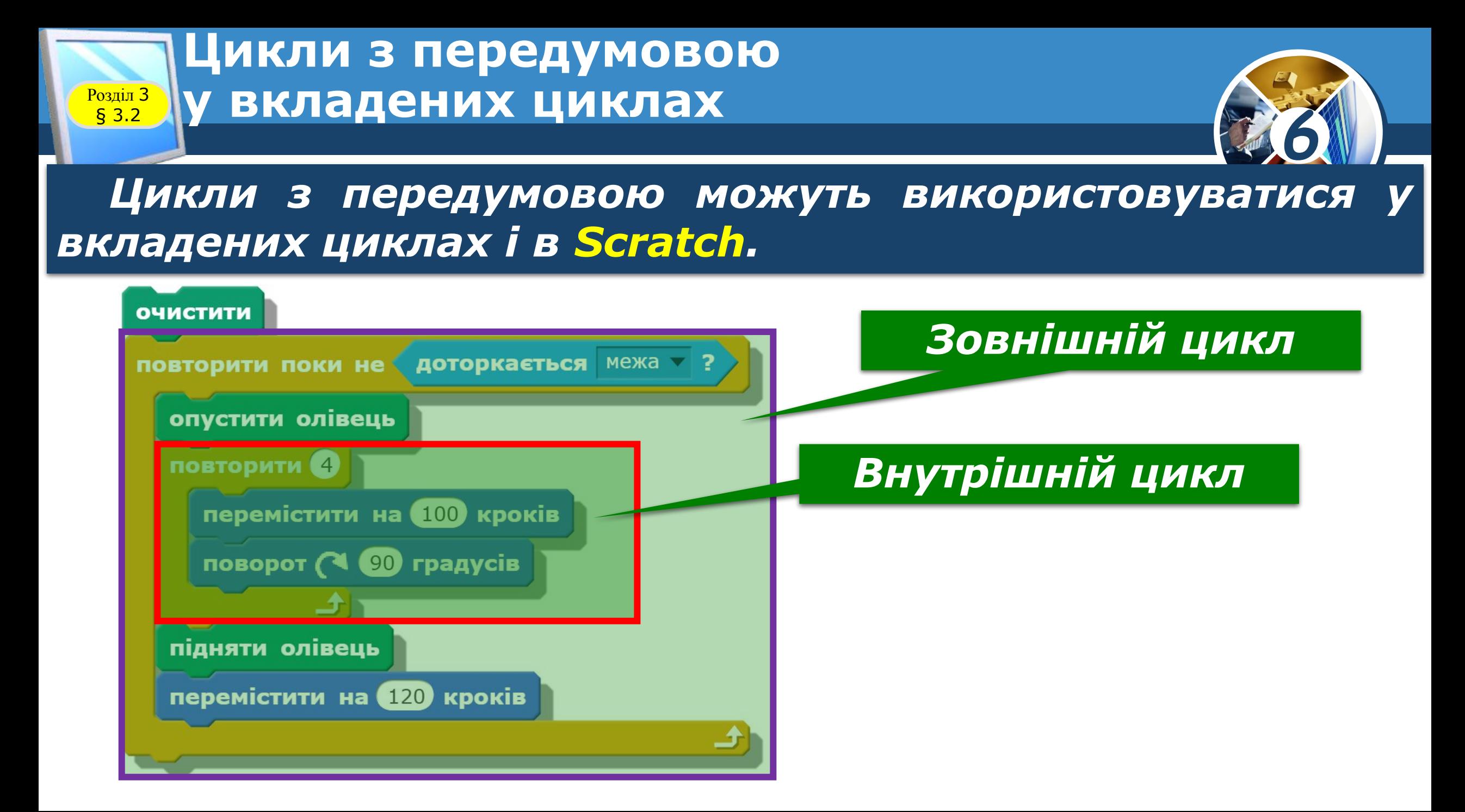

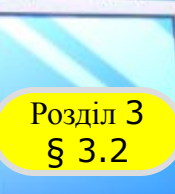

**Цикли з передумовою Розділ 3 ЈУ ВКЛАДЕНИХ ЦИКЛАХ** 

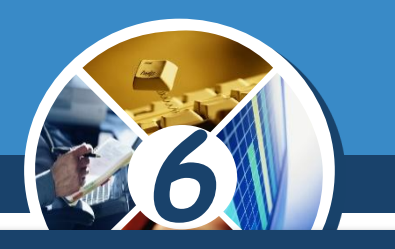

*Зазначимо також, що в Scratch у вкладених циклах можна також використовувати цикл Завжди*

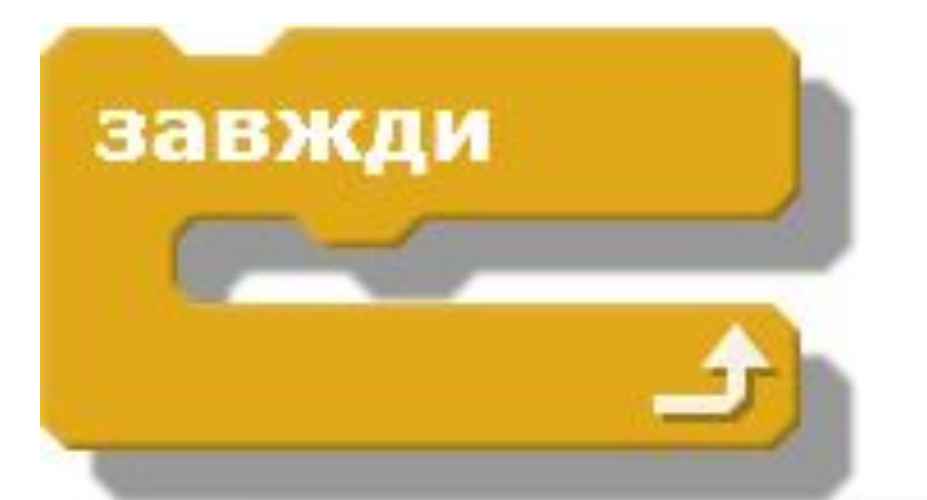

*Команди тіла якого будуть виконуватися до моменту натиснення користувачем кнопки Зупинити все, що закінчує виконання всього проекту.*

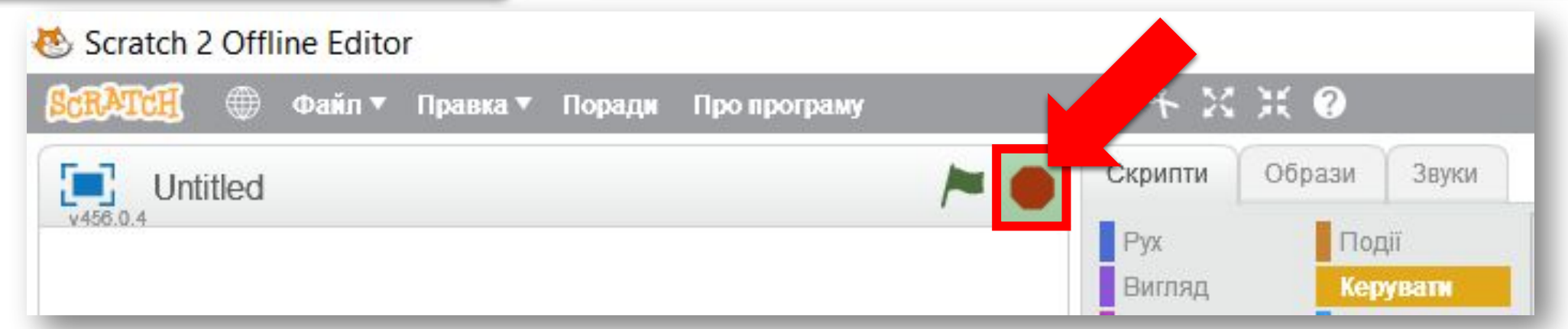

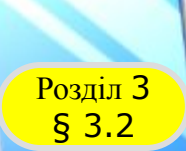

#### **Домашнє завдання**

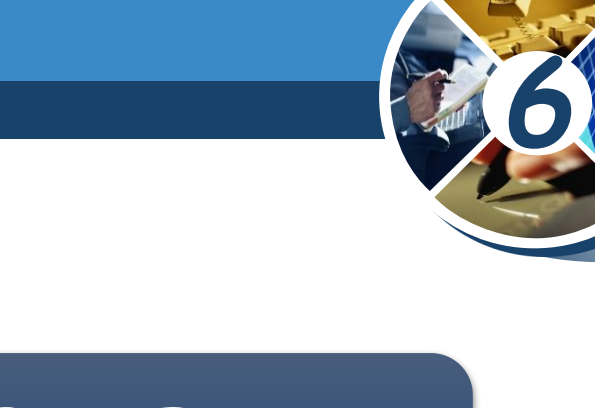

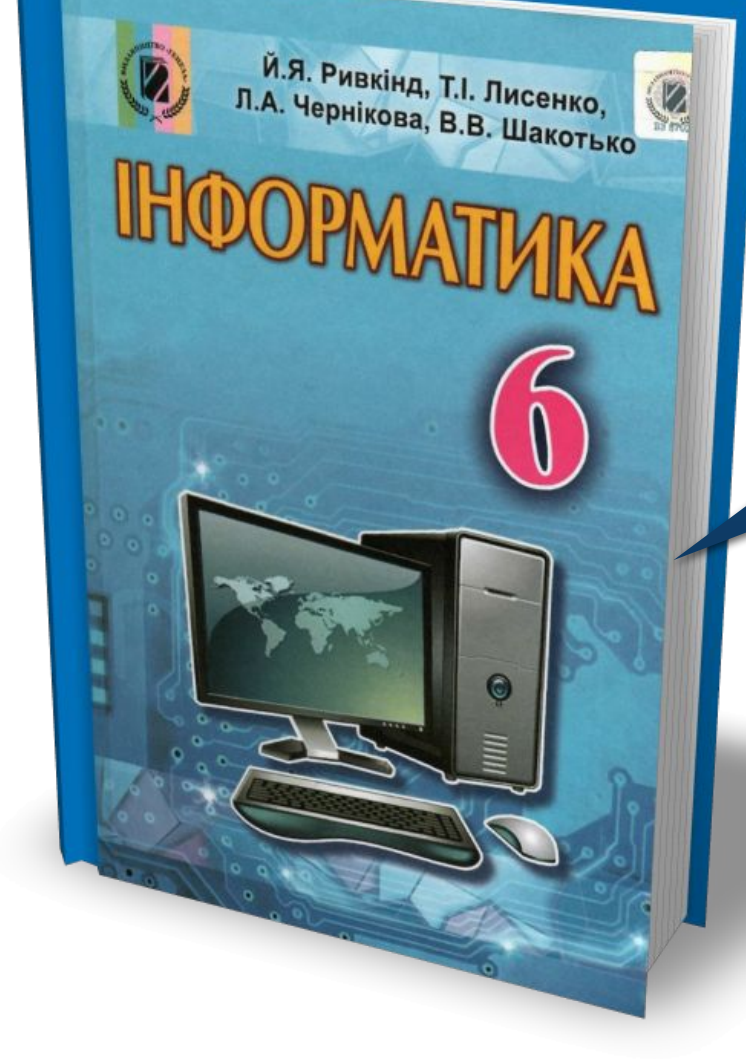

### *Проаналізувати § 3.2, ст. 107-108*

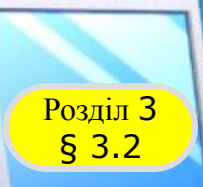

### **Практична робота 5**

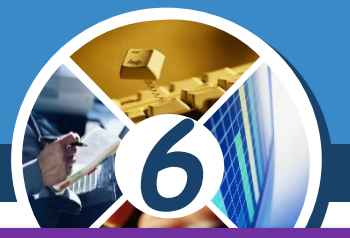

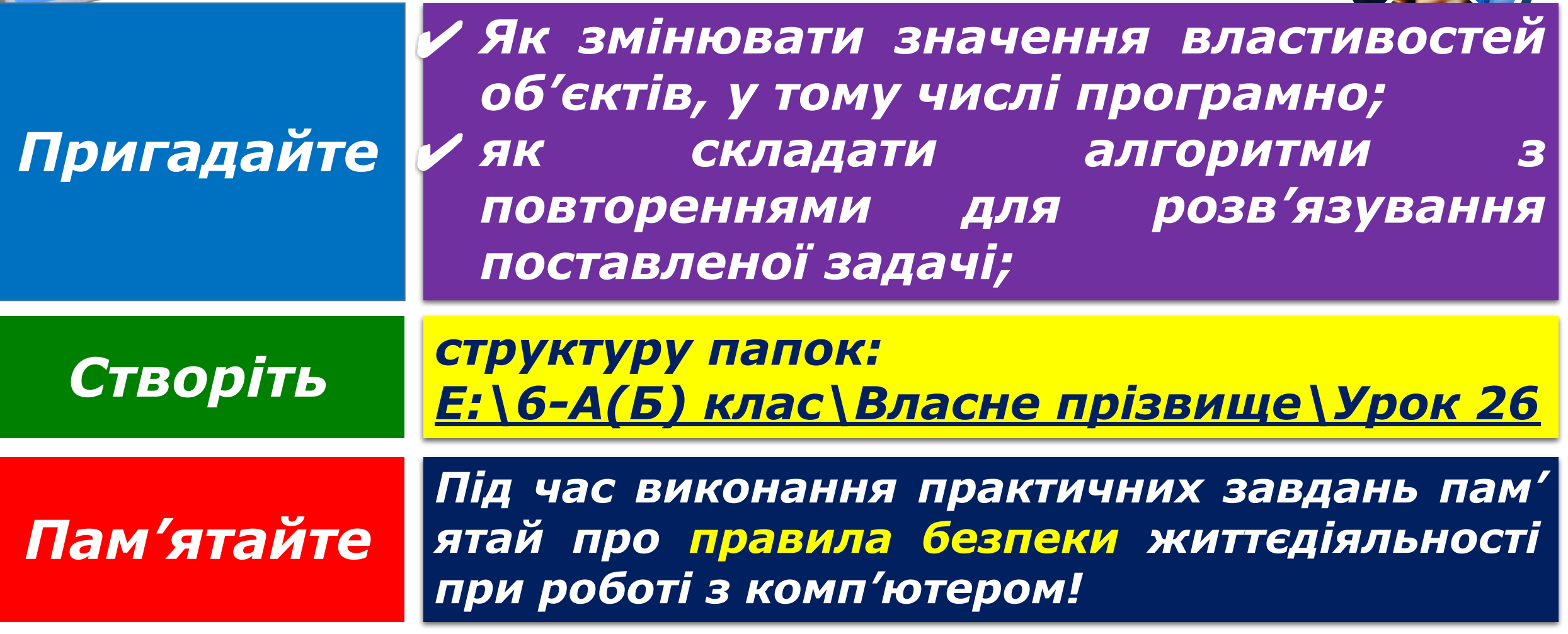

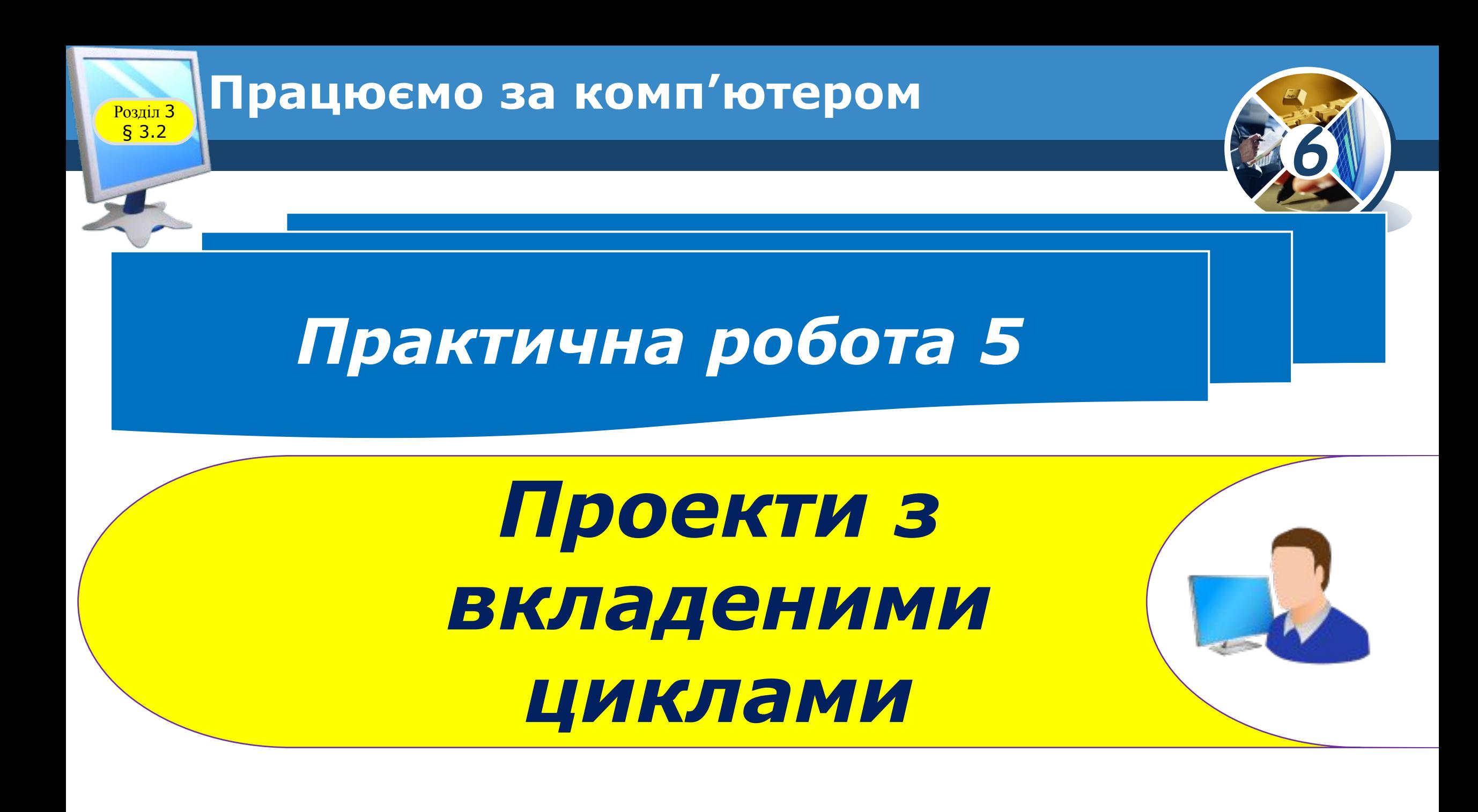

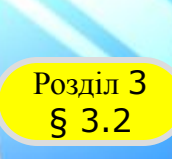

### **Розділ 3 Працюємо за комп'ютером**

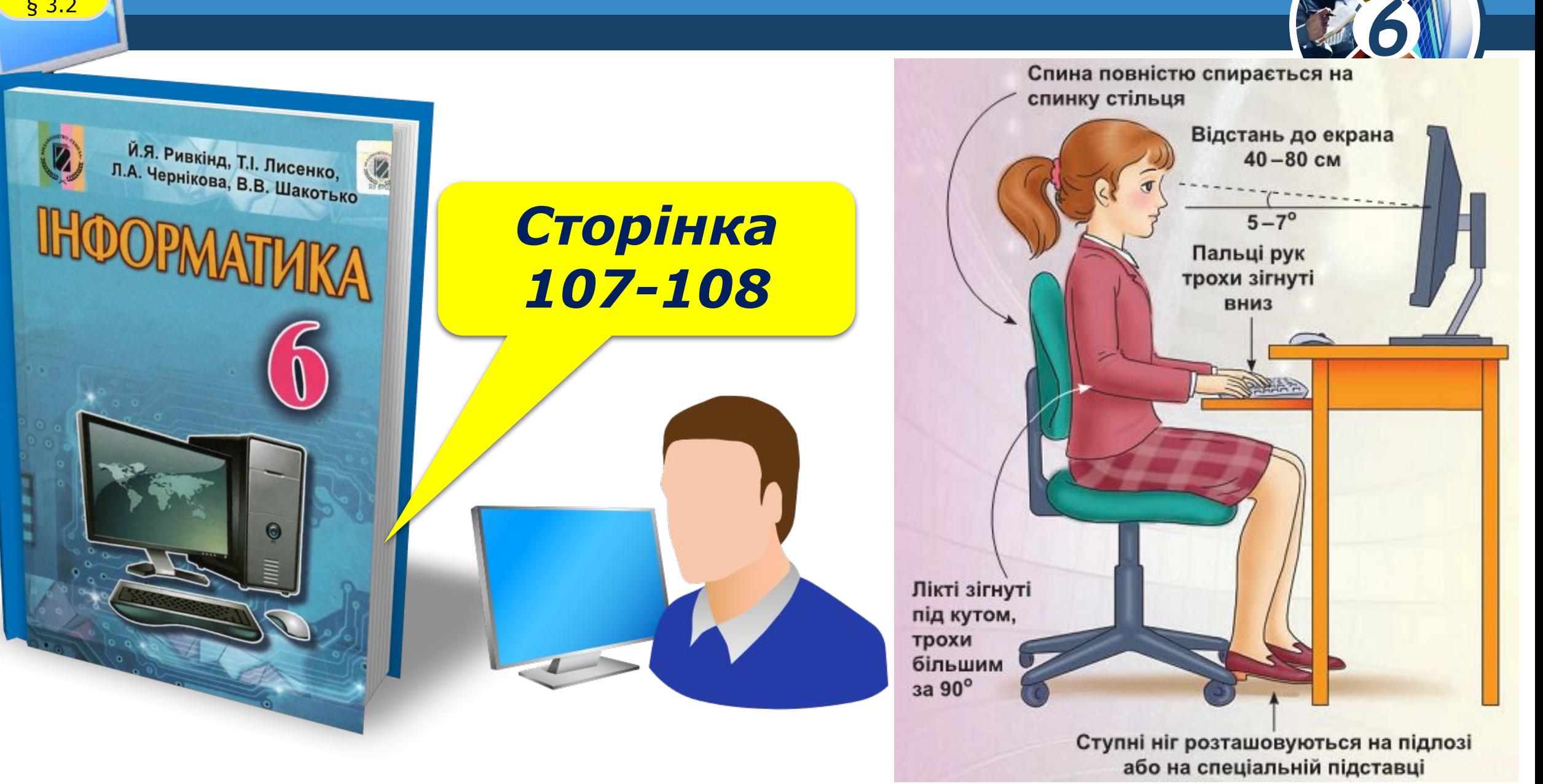

# **IHOOPMATMKA**

**6** 

*Урок 26*

# **Дякую за увагу!**

**За новою програмою**

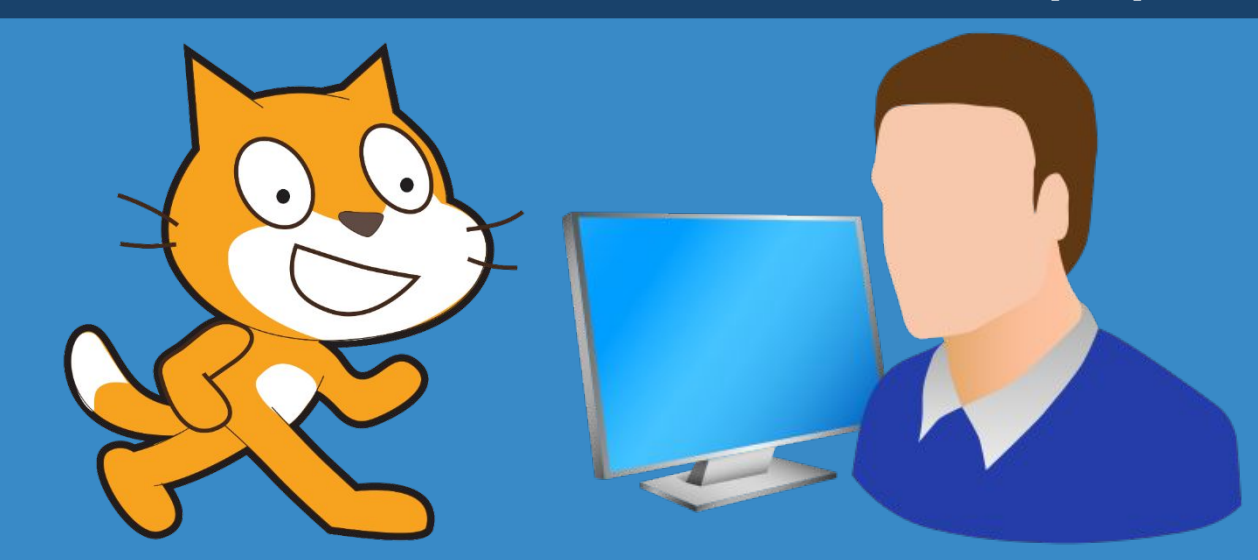